# LazWinServiceMgr For PC (Latest)

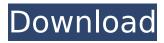

#### LazWinServiceMgr Free For PC [April-2022]

LazWinServiceMgr Crack Keygen is a Windows Management Instrumentation (WMI) service that provides a GUI for monitoring and managing services on a computer. It provides basic functionality to manage windows services, but has many advanced features. I was used to the Windows Services window that comes with Windows. This has the advantage of showing you every service that is running. However, the disadvantage is that the interface for managing windows services can be a bit confusing. Also, it is not a GUI application, so if you are really used to using a GUI application for managing services, you may be a little disappointed. However, LazWinServiceMgr does provide a much simpler interface that makes it much easier to manage services. Another advantage of using LazWinServiceMgr over the Windows Services GUI is that you can have more than one interface running at the same time, meaning you can browse the services on different computers and still be able to use LazWinServiceMgr. LazWinServiceMgr Features: It can be installed and run on all supported versions of Windows. It can be run as an interactive command line application. It can run on multiple computers. It can export and import service list, registry, control panel and startup entries from one computer to another. It can log the startup and shutdown of services. It can start and stop a service, or restart a computer. It can restart a computer. It can restart a service. It can monitor the status of services. It can show the details of the service. It can show the log file created by the service. It provides a template to add new service entries to the control panel of Windows 2000, XP, Vista, or Windows 7. It includes optional keys and entries for up to 9 additional services that are not included in the default list, such as the Windows 2000 administration tools. It includes optional keys and entries for up to 7 additional services, such as remote administration tools. It has an optional backup function. Requirements: It requires.NET 2.0 or higher. You need Windows XP, Vista, Windows 7 or Windows Server 2008. Other Requirements: The LazWinServiceMgr is a service, and it needs to run in the system account. You must have administrative privileges to modify the registry. (If you are using Windows Vista or Windows 7, the Service and Services Network Applications must be installed on the computer.) There is no support for services that run

## LazWinServiceMgr Crack + For PC

open the 'Details' window, which will automatically expand to display the service's properties. On the 'Info' tab, you will see what service is currently running, its version number, a description, where it is installed, what it does and how much RAM it is consuming. The 'Services' tab will list all the services of which you are aware, that is, those that are both installed and running. If there are any other services that you are not aware of, then you can click on the 'Uninstall' button on the 'Services' tab to have them added to the list. You can also start, stop, pause and resume a service using the respective buttons and this will also update the 'Services' tab. To uninstall a service from your computer, simply double-click on the service in the list, then click on the 'Uninstall' button. \* LazWinServiceMgr For Windows 10 Crack Download:

3/6

#### LazWinServiceMgr Activation For PC (2022)

LazWinServiceMgr offers you an alternative to the "Services" application that comes with Windows, enabling you to monitor all the running services on your system within a simplistic interface. Metadata Editor allows you to modify the metadata information for a wide range of files and folders. This program includes a large set of meta-features that allow you to easily edit various types of metadata. LazMetadataEditor allows you to change, at the click of a button, the author's name, a title, the type of the file, the date and the size of a file or a folder. LazMetadataEditor Description: LazMetadataEditor enables you to change, at the click of a button, the author's name, a title, the type of the file, the date and the size of a file or a folder. How to download LazWinServiceMgr 0.11 free in Windows We present to you LazWinServiceMgr 0.11 free, a small freeware package that allows you to monitor all the running services on your computer. LazWinServiceMgr is intended to be a simple alternative to the Services software that comes with Windows. The program is presented in a simple interface that allows you to start and stop any service. LazWinServiceMgr displays a list of all the services that are running on your computer, allowing you to stop, start or uninstall a service with just a click. LazWinServiceMgr Description: LazWinServiceMgr enables you to change, at the click of a button, the author's name, a title, the type of the file, the date and the size of a file or a folder. LazMetadataEditor 0.10.1 Free Download Metadata Editor allows you to modify the metadata information for a wide range of files and folders. This program includes a large set of meta-features that allow you to easily edit various types of metadata. LazMetadataEditor allows you to change, at the click of a button, the author's name, a title, the type of the file, the date and the size of a file or a folder. This program is intended to be a simple alternative to the "Services" application that comes with Windows, allowing you to monitor all the running services on your system within a simplistic interface. LazMetadataEditor 0.10.1 description LazMetadataEditor is intended

### What's New in the LazWinServiceMgr?

...Turn Design Time Icons On and Off On any application you like, you can see your customized icons to the right and turn off the standard windows icons in the middle of the screen. Basic customization is available. Icons can be any png files from your disk. The configuration file can be changed too. ... ...Service Level Monitor is a tool for monitoring your windows service, provides you a real time report about services running status, memory usage, CPUs, services failures and so on. It can be helpful for many administrators in maintaining service running healthy, especially for servers running more service like you. ...to be you. Cfgmon is a general-purpose information management and display program for Linux, Unix, and MacOS X, that provides a graphical interface for viewing, displaying, modifying, controlling, and searching information from the configuration files. ...Online System Monitoring. Monitor your Servers Virtual Machines, NT Service Packs, Windows Malware, Linux and Unix Systems using the Enterprise Edition of Acronis PopProtect. System monitoring includes: Virutal machines, switches, routers, servers, Linux and

Unix systems, Internet of Things devices and technology, Storage, Network and Cloud Systems. Monitor your systems from the cloud, directly from your web browser. PopProtect Enterprise Edition is... ...The Easy Way To Implement An SSL Certificate For Your Website. EndNote NX is a professional reference manager with a...of your customers. EndNote NX does much more than simply store references, it...used to access documents, including ones stored in a password-protected PDF. It also stores...sanity that you have on your website. . ...Many new features (like crash tracing, crash dump, snooping, etc) when you debug your application. Use System Monitor.3.0 to view Windows system information such as disk usage, CPU usage, running services, etc. to monitor running application in real time. System monitor is an intelligent application that can monitor and analyze running... ...It is a powerful utility to monitor system activities and software activities with one interactive window. Complete real time monitoring features make it a great help in computer security and troubleshooting. It can log and visualize what your users are doing on your computers, including keyboard input, mouse...NASA's Mars Reconnaissance Orbiter (MRO) has captured images of a giant scar from a meteorite on the Red Planet's surface.

5/6

#### System Requirements For LazWinServiceMgr:

Windows XP Windows Vista OS X 10.7.3 Mac OS X 10.7.3 SteamOS Minimum: OS: Windows XP SP3 Processor: Intel Core 2 Duo 1.86 GHz Memory: 1 GB RAM Graphics: Nvidia 7800 GT, ATI Radeon X800 or equivalent DirectX: Version 9.0 Network: Broadband Internet connection Hard Drive: 3 GB available space Recommended: OS: Windows 7 Processor: Intel

http://www.ecomsrl.it/?p=24216

http://www.terrainsprives.com/wp-content/uploads/2022/07/triusch.pdf

https://oualie.dev/wp-content/uploads/2022/07/Dynamic Playlist Creator.pdf

https://ancient-badlands-53911.herokuapp.com/Xilisoft\_AVCHD\_Converter.pdf

https://www.kingstonnh.org/sites/g/files/vvhlif741/f/file/file/exemption\_information.pdf

https://hulpnaongeval.nl/wp-content/uploads/younmanl.pdf

https://arteshantalnails.com/2022/07/04/opendocument-text-to-daisy-dtb-free-win-mac/

https://www.merexpression.com/upload/files/2022/07/Rt9ThtH7RKCPE3LkFf4i\_04\_2e771a2d8fdb5 344c51ac64eaf9eac7b file.pdf

https://ipayif.com/upload/files/2022/07/uwUKPGFRMwaBKWP7E2wm\_04\_ccd080392971cfc4065c2a52dfe80fa1 file.pdf

https://bbv-web1.de/wirfuerboh\_brett/advert/soft191-ram-deframenter-free-download-3264bit/

http://jaxskateclub.org/2022/07/04/boxoft-flac-to-mp3-converter-crack-lifetime-activation-code-

free-x64-updated/

https://financetalk.ltd/epicgm-1-8-5-crack/

http://shaeasyaccounting.com/webload-171951-crack-activation-for-windows-2022/

http://escortguate.com/html-helpwizard-crack-product-key-full-free-x64/

http://egyptiannews.net/?p=1813

https://kivreadersbible.com/squarify-free-latest/

 $\frac{https://colored.club/upload/files/2022/07/eqsTkN1wXEU1NolWXgK7\_04\_2e771a2d8fdb5344c51ac6}{4eaf9eac7b\_file.pdf}$ 

https://www.aberdeenmd.gov/sites/g/files/vyhlif4101/f/uploads/mpia\_form\_costs\_for\_website\_2020.pdf

https://johnsonproductionstudios.com/2022/07/04/wipeout-crack-activation-free-mac-win/https://it-labx.ru/wp-content/uploads/2022/07/LabToad Timers Calculators.pdf